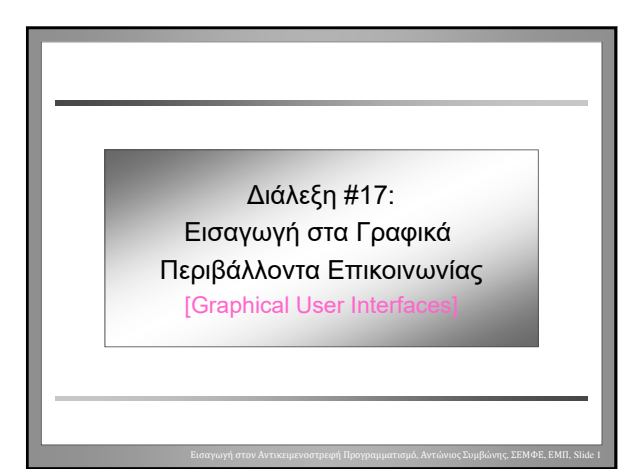

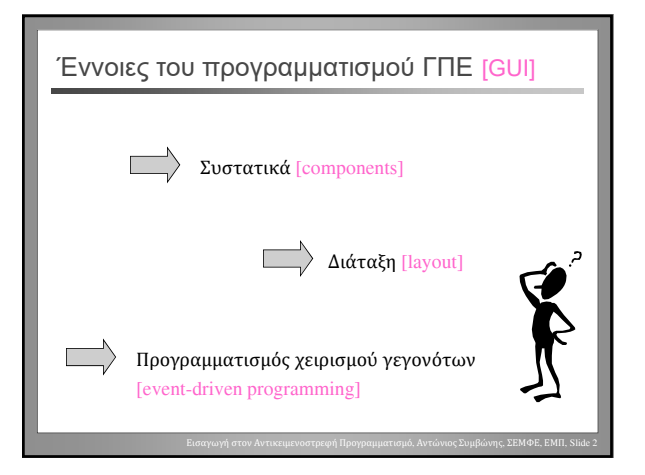

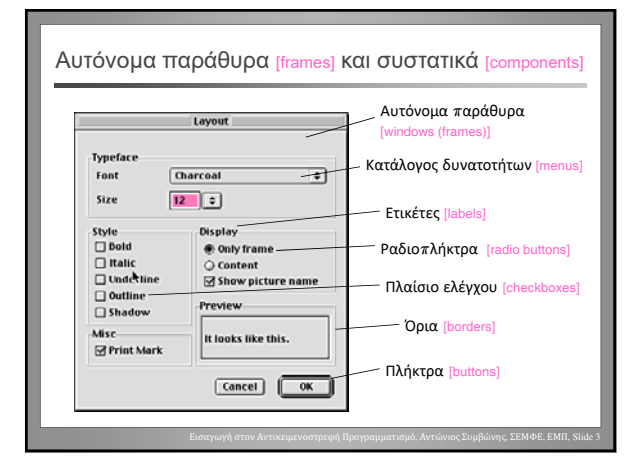

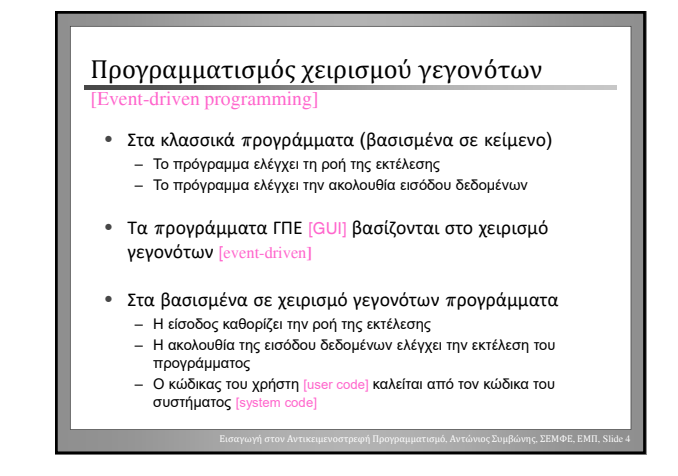

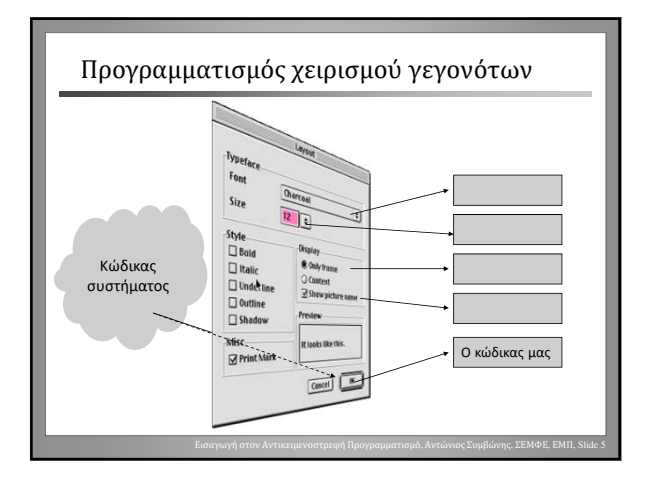

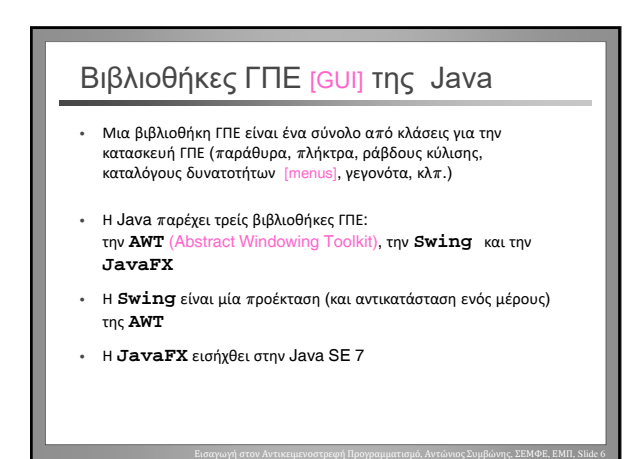

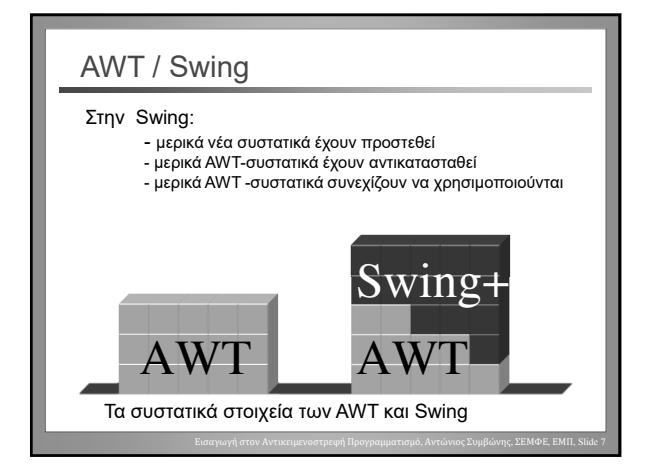

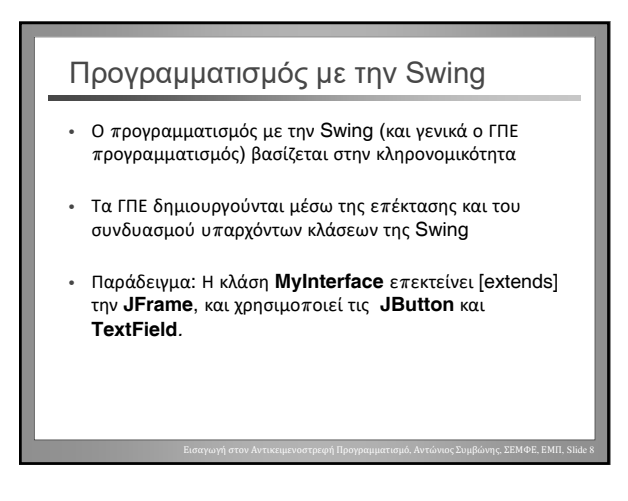

#### Το σύνολο αρχών [framework] της Swing • Η Swing παρέχει ένα σύνολο κλάσεων και το πλαίσιο (κανόνες) χρήσης τους

- Οι κλάσεις της Swing συνδυάζονται με κώδικα-χρήστη για τη δημιουργία εφαρμογών ΓΠΕ
- Ο κώδικας-χρήστη χρησιμοποιεί κλάσεις της βιβλιοθήκης για να κατασκευάσει το γραφικό περιβάλλον
- Ο κώδικας της βιβλιοθήκης καλεί τον κώδικα-χρήστη για το χειρισμό της εισόδου (πχ. πίεση πλήκτρου ποντικιού)

Εισαγωγή στον Αντικειμενοστρεφή Προγραμματισμό, Αντώνιος Συμβώνης, ΣΕΜΦΕ, ΕΜΠ, Slide 9

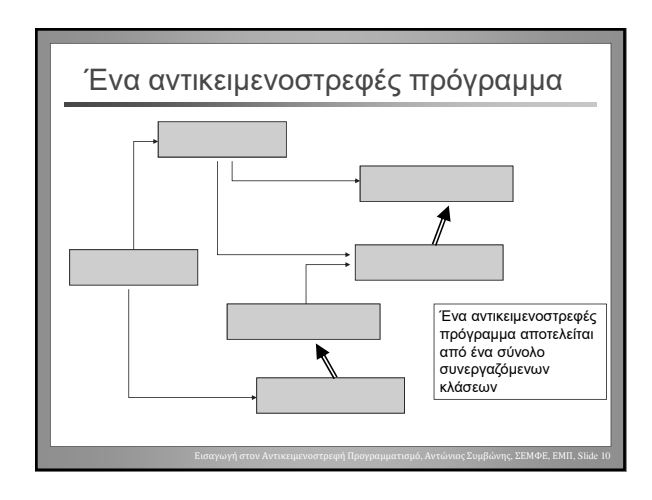

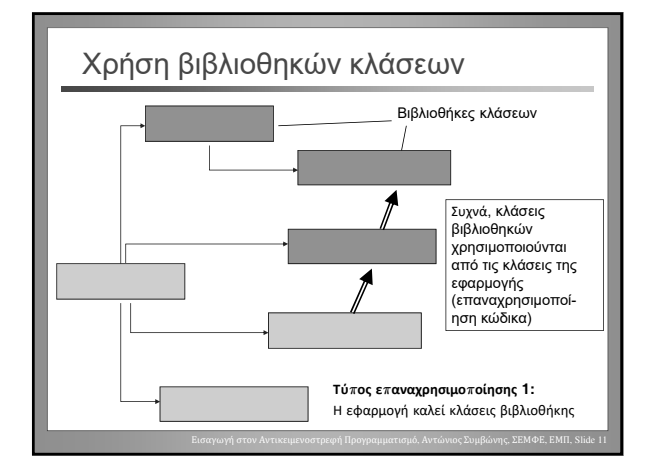

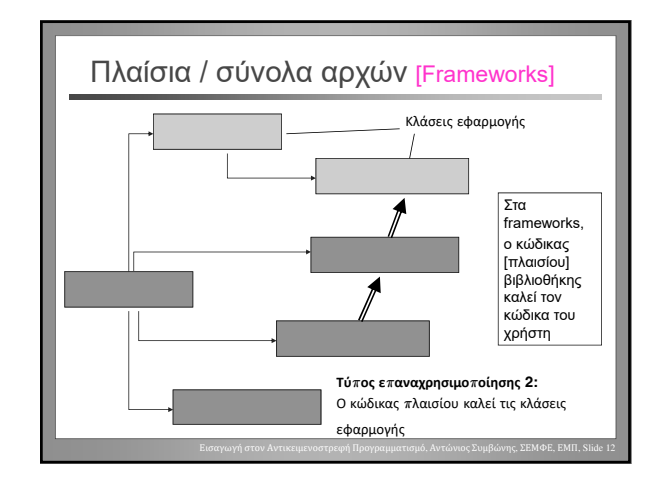

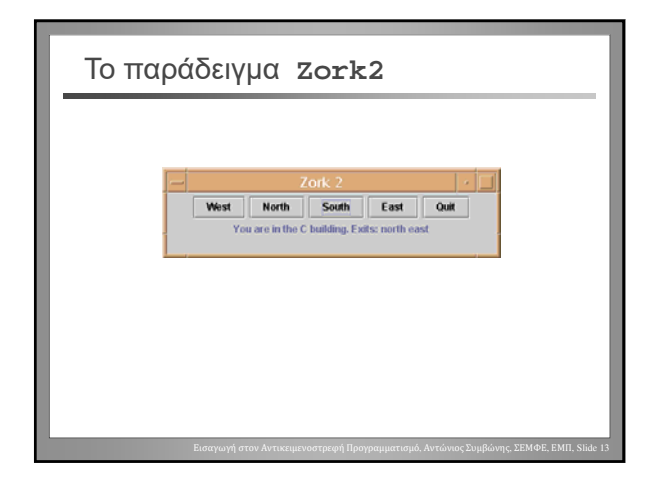

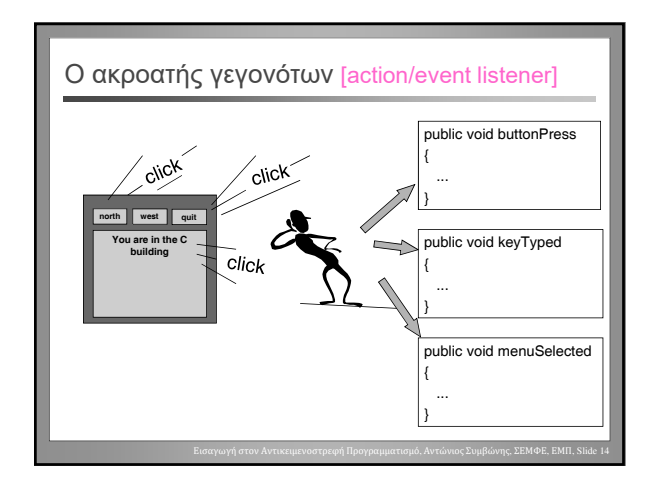

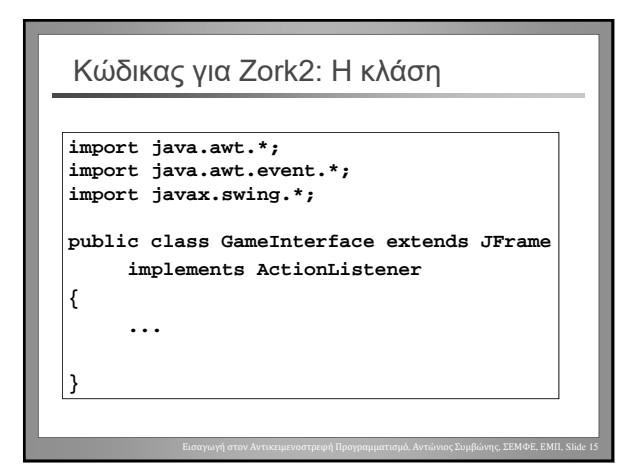

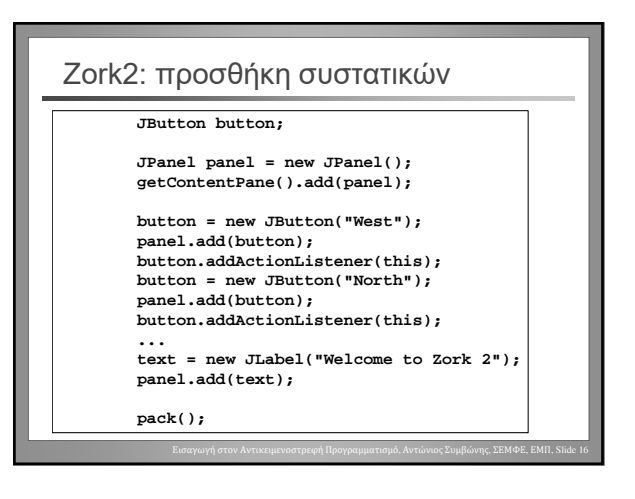

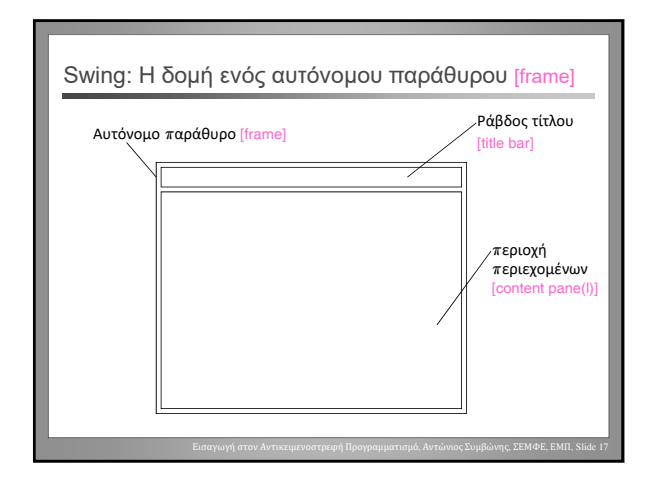

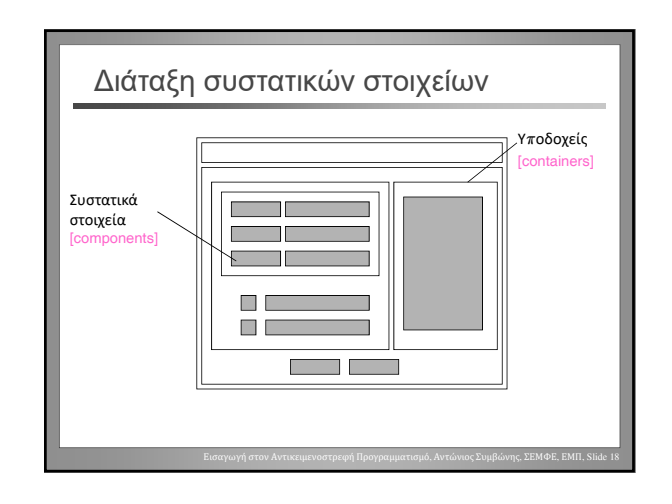

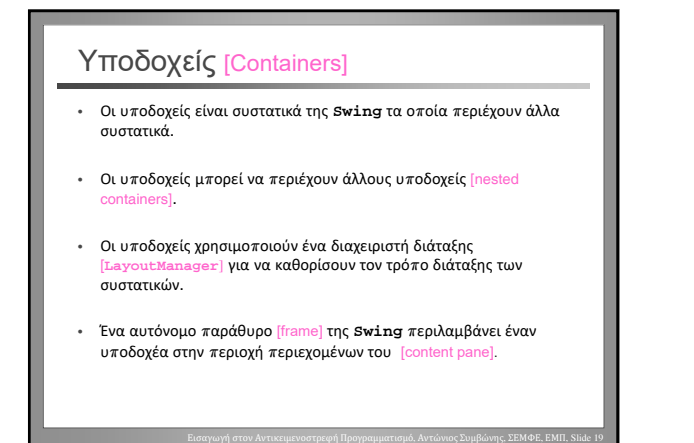

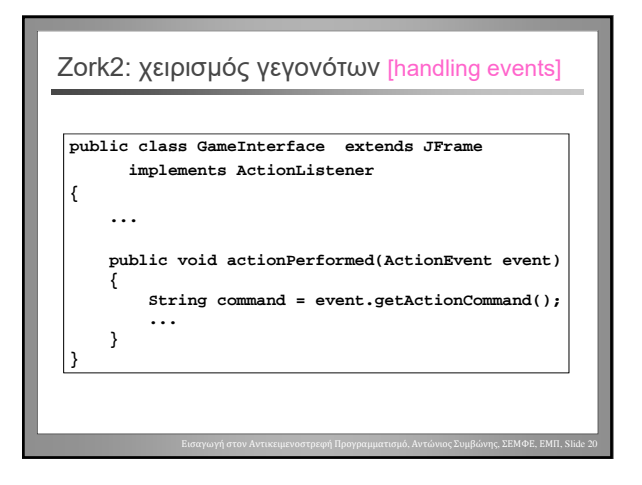

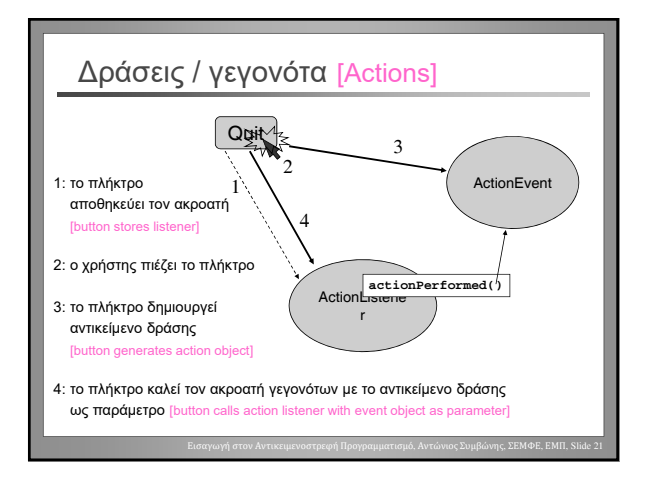

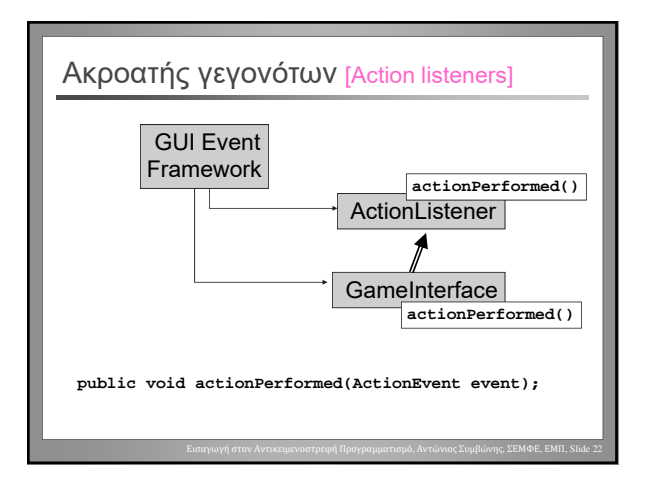

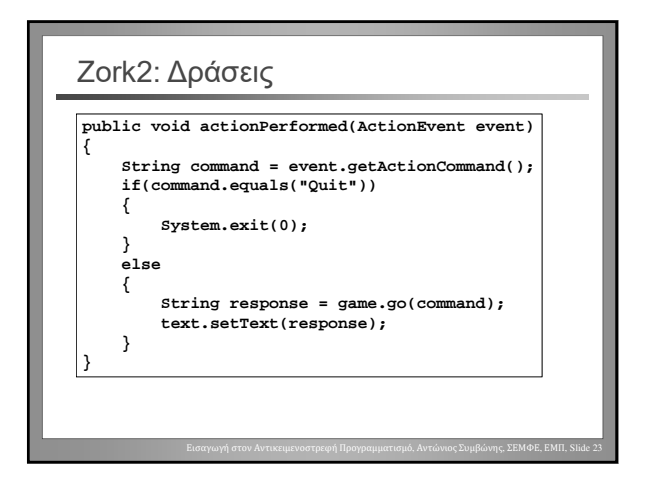

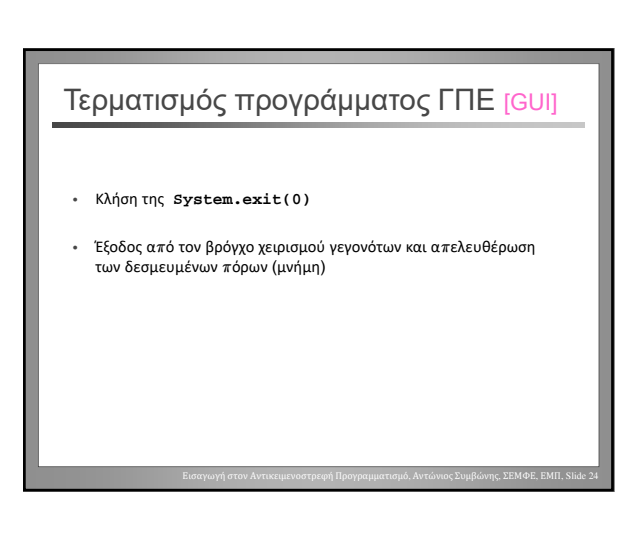

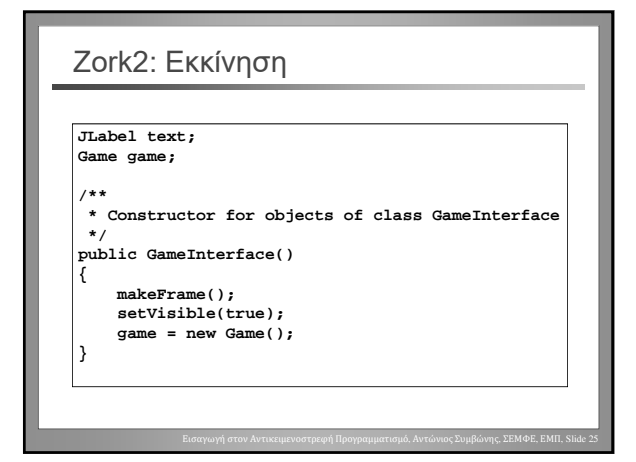

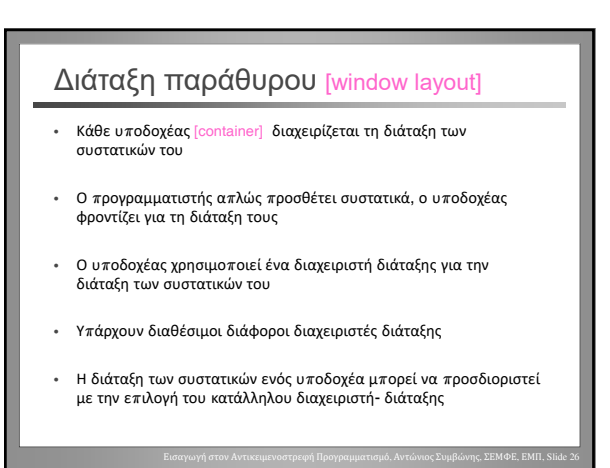

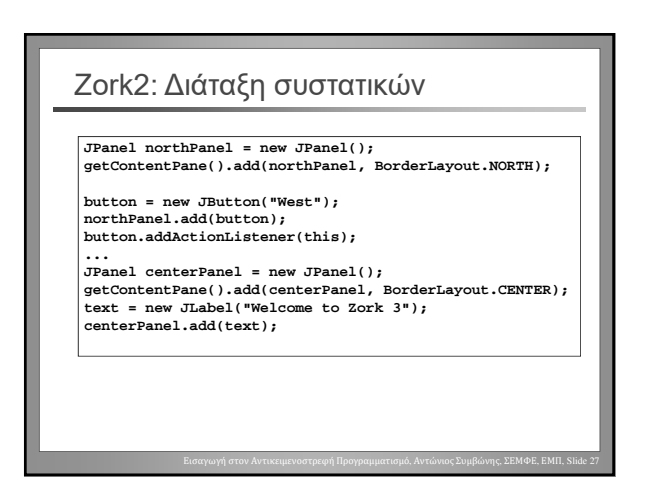

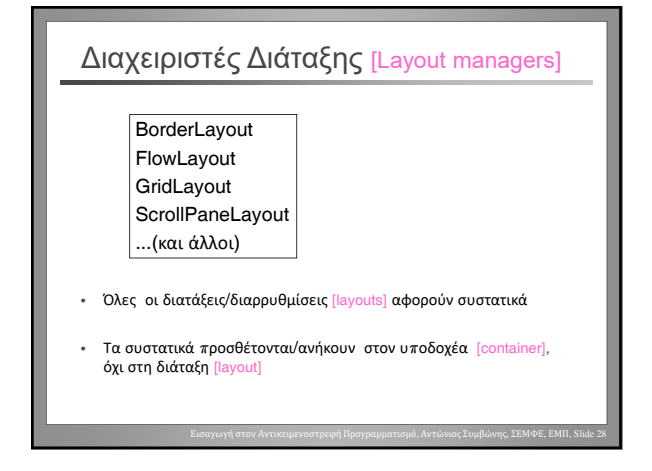

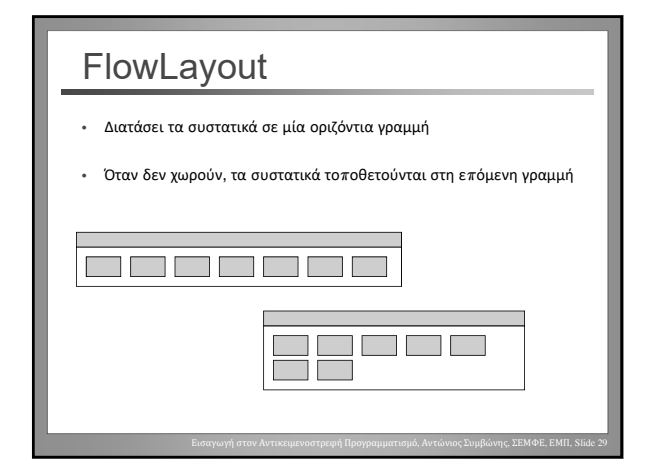

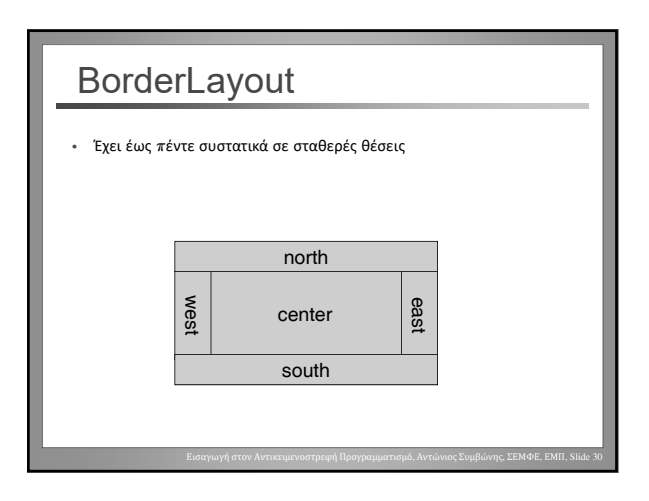

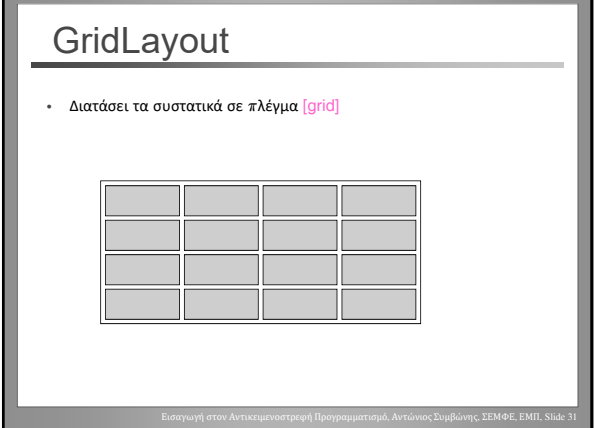

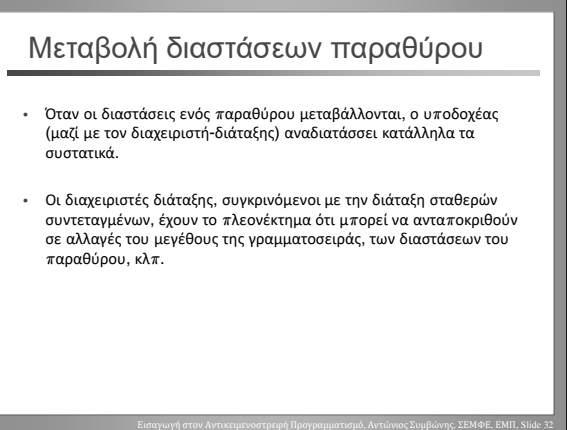

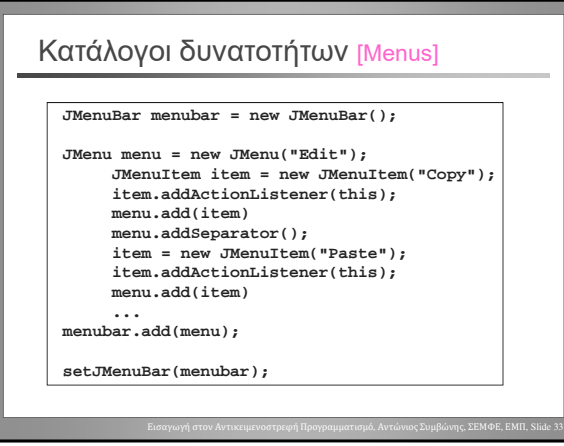